# Node Templating

Jody Hamilton

## Node Template Creation

node.tpl.php node-story.tpl.php

- Copy the default node template and modify
- Remove or rearrange the contents
- Be clean! Mind your white space.

## CCK Display Field Settings

Labels

Full node / teaser

CCK formatters

#### Themeable functions

theme\_links

theme\_node\_submitted

theme username

theme\_user\_picture

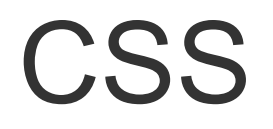

Use it for its intended purpose, not as a 'shortcut' for your markup problems

display: none; is for losers

You usually have all the div classes you need to theme without modifications.

#### Add / modify node variables

THEME preprocess node

reference modules/node/node.tpl.php or dsm(\$vars)

always modify vars instead of butchering templates

```
if ($vars['node']->type == 'story') {
  $vars['my_cool_var'] = 'whatever';
}
```
### Deconstruct \$node->content

Use Devel Devel load vs Devel render

Sanitize any raw values check\_plain check\_markup

Ask yourself if there is a way to avoid taking control of \$content

- Makes your templates complex
- Must be manually updated
- Room for error

## Contemplate module

Typically a beginner's learning tool

Using file-based templates is generally preferable

- Faster to edit
- Use your text editor
- Avoid broken code in your database syndrome

Contemplate does have file-based mode

#### Panels 2 Module

Take over node displays with a node/% panel

Separate content / display settings for each content type

Put CCK fields / fieldgroups in their own panes!

Great alternative to deconstructing \$node->content in many cases

#### CCK Fields and Formatters

CCK field templates

Roll your own formatters

Reference the CCK Handbook

## Handy API functions & flags

hook\_view hook\_nodeapi truncate\_utf8 user\_access l views get current view \$is\_front \$page *<u>\$teaser</u>* \$is\_admin